# About This Manual

This preface discusses the objectives, audience, organization, and conventions of the *MultiNode Load Balancing Feature Set for LocalDirector User Guide*. It also discusses how to obtain documentation on Cisco Connection On-line (CCO) and the Documentation CD-ROM

### **Documentation Objectives**

The *MultiNode Load Balancing Feature Set for LocalDirector User Guide* describes the tasks and commands necessary to configure and maintain the MultiNode Load Balancing (MNLB) Feature Set for LocalDirector, Cisco's IP server load balancing solution for high-end Web and IBM Parallel Sysplex sites.

#### **Documentation Organization**

Chapter 1, "Overview: Load Balancing with the MNLB Feature Set for LocalDirector," provides a conceptual overview of load balancing and introduces the MNLB Feature Set for LocalDirector. The chapter also includes a glossary of terms and acronyms.

Chapter 2, "Configuring the MNLB Services Manager," describes how to configure a LocalDirector as a Service Manager to operate in conjunction with routers serving as Forwarding Agents.

Chapter 3, "Configuring the MNLB Forwarding Agent," describes how to configure a Cisco router as a Forwarding Agent to operate in conjunction with an MNLB Service Manager.

Chapter 4, "MNLB Feature Set for LD: Command Reference," is an alphabetically ordered command reference.

#### Supporting Documents

The following documents support the *MultiNode Load Balancing Feature Set for LocalDirector User Guide*:

- Cisco IOS Release 12.0 Configuration Guides and Command References
- *Cisco LocalDirector Installation and Configuration Guide, Version 3.1.1*

## **Document Conventions**

The Cisco IOS documentation set uses the following conventions:

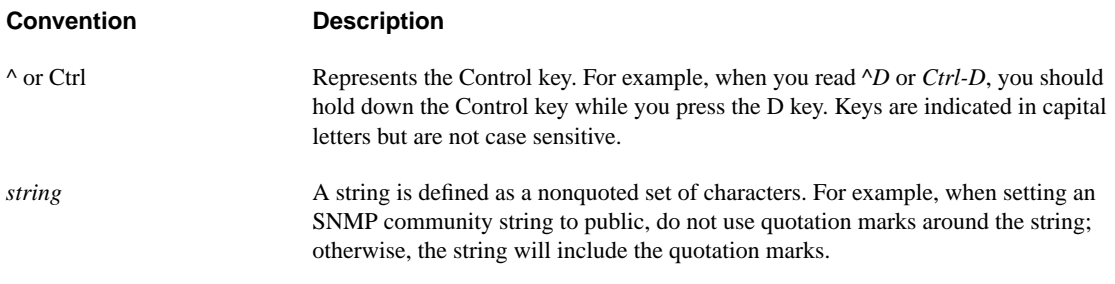

Examples use the following conventions:

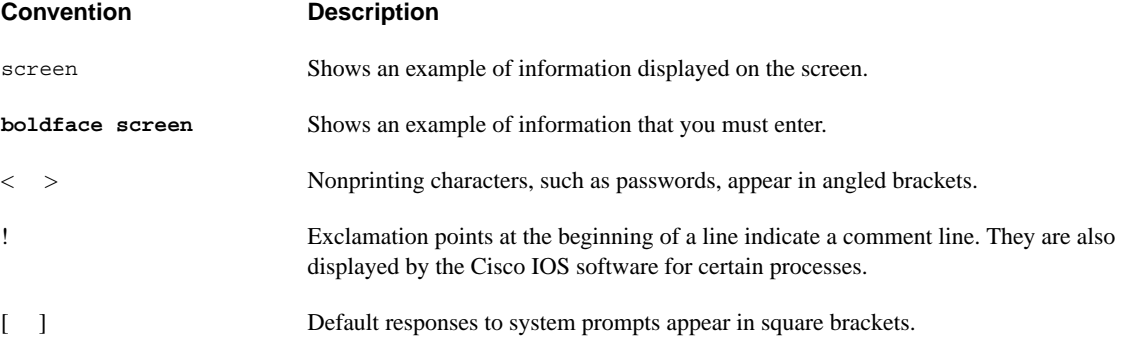

The following conventions are used to attract the reader's attention:

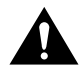

**Caution** Means *reader be careful*. In this situation, you might do something that could result in equipment damage or loss of data.

**Note** Means *reader take note*. Notes contain helpful suggestions or references to materials not contained in this manual.

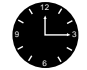

**Timesaver** Means the *described action saves time*. You can save time by performing the action described in the paragraph.

Within the Cisco IOS software documentation, the term *router* is used to refer to both access servers and routers. When a feature is supported on the access server only, the term *access server* is used.

Within examples, routers and access servers are alternately shown. These products are used only for example purposes; that is, an example that shows one product does not indicate that the other product is not supported.

## **Command Syntax Conventions**

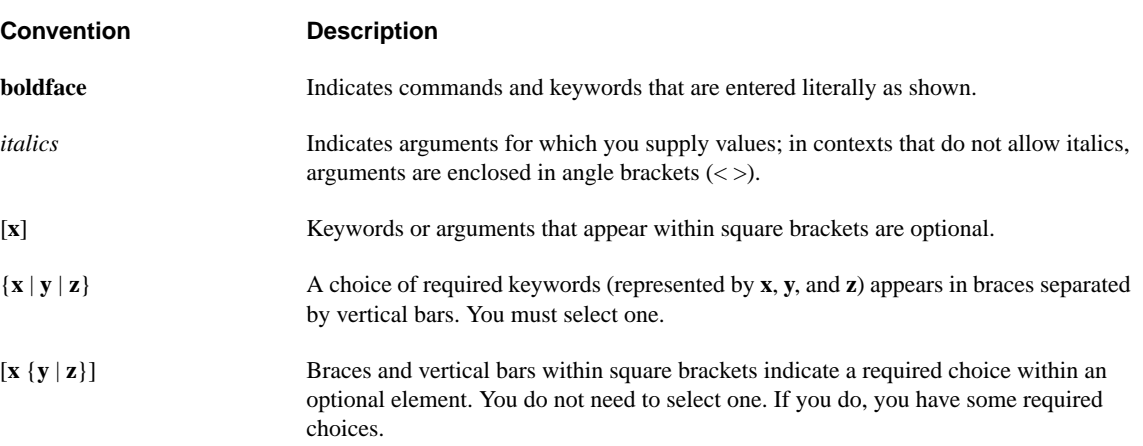

Command descriptions use the following conventions:

#### **Cisco Connection Online**

Cisco Connection Online (CCO) is Cisco Systems' primary, real-time support channel. Maintenance customers and partners can self-register on CCO to obtain additional information and services.

Available 24 hours a day, 7 days a week, CCO provides a wealth of standard and value-added services to Cisco's customers and business partners. CCO services include product information, product documentation, software updates, release notes, technical tips, the Bug Navigator, configuration notes, brochures, descriptions of service offerings, and download access to public and authorized files.

CCO serves a wide variety of users through two interfaces that are updated and enhanced simultaneously: a character-based version and a multimedia version that resides on the World Wide Web (WWW). The character-based CCO supports Zmodem, Kermit, Xmodem, FTP, and Internet e-mail, and it is excellent for quick access to information over lower bandwidths. The WWW version of CCO provides richly formatted documents with photographs, figures, graphics, and video, as well as hyperlinks to related information.

You can access CCO in the following ways:

- WWW: http://www.cisco.com
- WWW: http://www-europe.cisco.com
- WWW: http://www-china.cisco.com
- Telnet: cco.cisco.com
- Modem: From North America, 408 526-8070; from Europe, 33 1 64 46 40 82. Use the following terminal settings: VT100 emulation; databits: 8; parity: none; stop bits: 1; and connection rates up to 28.8 kbps.

For a copy of CCO's Frequently Asked Questions (FAQ), contact cco-help@cisco.com. For additional information, contact cco-team@cisco.com.

**Note** If you are a network administrator and need personal technical assistance with a Cisco product that is under warranty or covered by a maintenance contract, contact Cisco's Technical Assistance Center (TAC) at 800 553-2447, 408 526-7209, or tac@cisco.com. To obtain general information about Cisco Systems, Cisco products, or upgrades, contact 800 553-6387, 408 526-7208, or cs-rep@cisco.com.

#### **Documentation CD-ROM**

Cisco documentation and additional literature are available in a CD-ROM package, which ships with your product. The Documentation CD-ROM, a member of the Cisco Connection Family, is updated monthly. Therefore, it might be more current than printed documentation. To order additional copies of the Documentation CD-ROM, contact your local sales representative or call customer service. The CD-ROM package is available as a single package or as an annual subscription. You can also access Cisco documentation on the World Wide Web at http://www.cisco.com, http://www-china.cisco.com, or http://www-europe.cisco.com.

If you are reading Cisco product documentation on the World Wide Web, you can submit comments electronically. Click **Feedback** in the toolbar and select **Documentation**. After you complete the form, click **Submit** to send it to Cisco. We appreciate your comments.